## METAR and TAF added to the airport tooltip in OPS

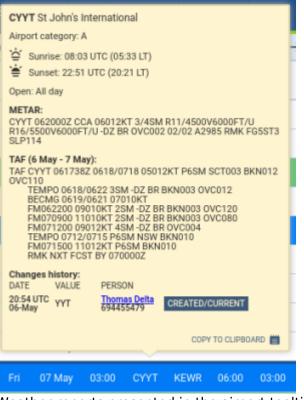

Weather reports presented in the airport tooltip

**METAR** and **TAF** weather reports have been added to the tooltip which shows up when you hoover the mouse cursor over the airport code (ADEP, ADES, ALTN and ALTN2) in **OPS** module.

METAR will be shown whenever it is available for the selected airport.

**TAF** will be shown whenever it is available for the selected airport, and the STD (for ADEP) or STA (for ADES) is within its validity period. To improve TAF readability, each of the Forecast Change Indicators will split the message into the new line.

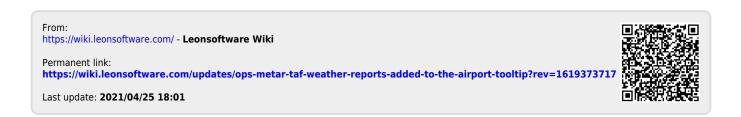